Unit 2 Research Project

Eddie S. Jackson

Kaplan University

IT526: SQL Query Design

Jon Walter McKeeby, DSc, MBA

07/01/2014

#### Unit 2 Research Project

# **Part 1**

#### **An inner join.**

Your boss wants to know which orders have shipcity not the same as the customer's city. He wants the report to show the orderid, orderdate, custid, company name, shipcity, and customer's city.

- a. What columns are needed for this query? Columns needed: orderid, custid, shipcity, city
- b. What tables are the needed columns in? Sales.Orders and Sales.Customers
- b. Are the tables directly connected? If so, what is the join column? They are connected. The join column is CustID.
- d. Write the FROM … JOIN … ON … clause of this query. FROM Sales.Customers JOIN Sales.Orders ON Sales.Customers.CustID*=*Sales.Orders.CustID**;**
- e. Write the WHERE clause of this query. WHERE shipcity  $\langle$  city;
- f. Write the entire query, including the SELECT clause. SELECT Sales.Customers.custid,orderid,companyname,shipcity,city FROM Sales.Customers JOIN Sales.Orders ON Sales.Customers.CustID=Sales.Orders.CustID WHERE shipcity  $\ll$  city;
- g. Run the query. Show the column headers and at least the first row of the result set. How many rows are returned? There are 13 rows returned.

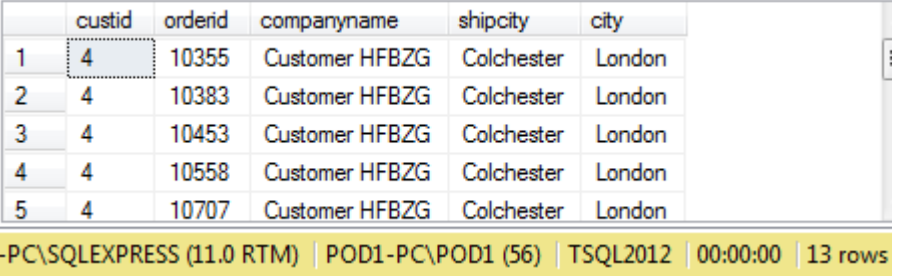

- h. What is the same for all rows returned by the query? The custid, companyname, shipcity, and city are all the same.
- i. What single-table query would you write to determine whether there are any orders that have a different shipcity for that customer? Are there any?

Yes.

### **The Query**

```
SELECT Sales.Customers.custid,companyname,city
FROM Sales.Customers
WHERE custID IN
  (SELECT custID
  FROM Sales.Orders
 WHERE city \langle \rangle shipcity
  );
```
## **Results**

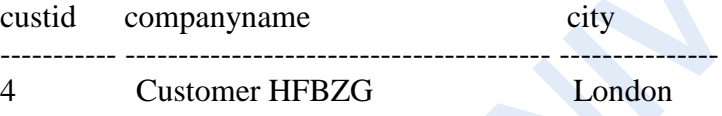

# **Part 2**

#### **Queries.**

Label each query with its letter. Copy the query from the SQL Server Management Studio query window into your assignment Word document. Then copy the results into the Word document. If the result set returns more than 10 rows, copy the first 5 rows of the result set into your Word document and then state how many rows were returned.

**a.** What cities are common to Suppliers and shipped orders? The result set should have column title City.

# **SQL Query**

**SELECT City** FROM Production.Suppliers **INTERSECT** SELECT shipcity FROM Sales.Orders;

## **Results**

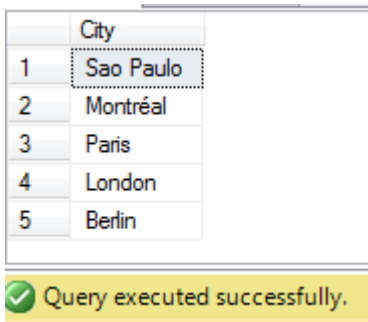

b. The TSQL company wants to generate a mail merge database to send holiday cards to all customer and supplier contacts. Create a list giving contact name, company name, address, city, region, postal code and country for customers and suppliers.

#### **SQL Query**

SELECT contactname, companyname, address, city, region, postalcode, country FROM Production.Suppliers

UNION

SELECT contactname, companyname, address, city, region, postalcode, country FROM Sales.Customers;

#### **The Results**

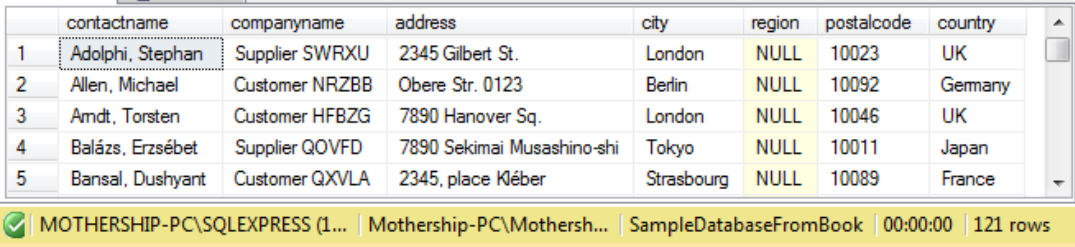

c. In which city is the supplier of product Love Potion Number 9 located? Use a subquery.

#### **SQL Query**

**SELECT** city FROM Production.Suppliers WHERE supplierid  $=$  (SELECT supplierid FROM production.Products WHERE productname = 'Love Potion Number 9' );

#### **The Results**

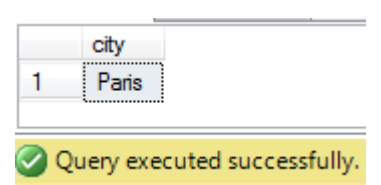

d. List the empid, last and first names, and title of employees who made sales in May 2008. Use a join query. List each employee only once.

## **SQL QUERY**

SELECT DISTINCT e.empid,lastname,firstname,title FROM HR.Employees e JOIN Sales.Orders s ON e.empid = s.empid WHERE shippeddate IS NOT NULL AND MONTH(orderdate)  $=$  5 AND YEAR(orderdate)  $= 2008$ ;

## **The Results**

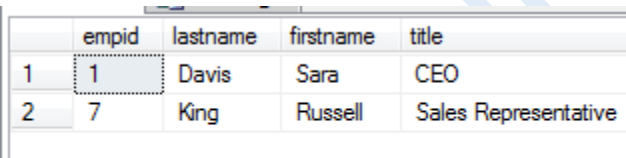

Query executed successfully.

e. List the empid, last and first names, and title of employees who made sales in May 2008. Use a subquery.

# **SQL Query**

SELECT e.empid,lastname,firstname,title FROM HR.Employees e WHERE empid IN (SELECT empid FROM Sales.Orders WHERE shippeddate IS NOT NULL AND **MONTH**(orderdate) =  $5$ AND YEAR(orderdate)  $= 2008$ );

#### **Results**

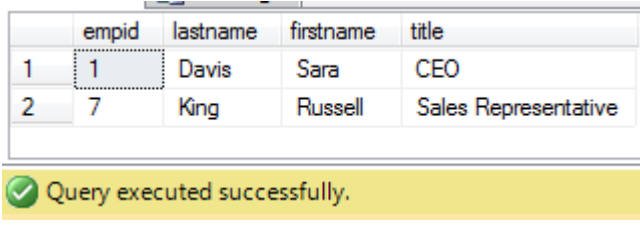

f. List empid, last and first names, orderid, orderdate, custid, and companyname for orders placed in May 2008. Use a join query.

# **SQL Query**

SELECT e.empid,lastname,firstname,orderid,orderdate,o.custid,companyname FROM HR.Employees e JOIN Sales.Orders o ON o.empid = e.empid JOIN Sales.Customers sc ON sc.custid = o.custid WHERE  $MONTH(orderedate) = 5$ AND YEAR(orderdate)  $= 2008$ ;

### **The Results**

14 rows were returned

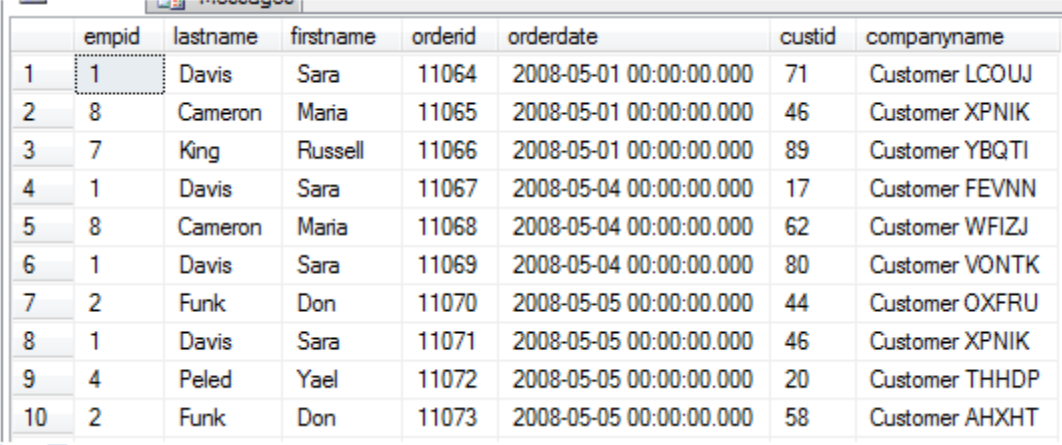

g. List the productid and productname of products that have never been ordered. Use a subquery.

#### **SQL Query**

SELECT productid,productname

FROM Production.Products WHERE productid NOT IN (SELECT DISTINCT productid FROM Sales.OrderDetails );

#### **The Results**

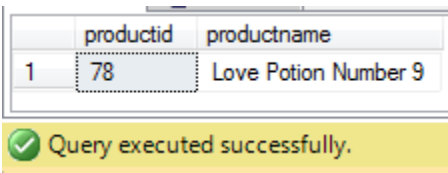

h. List the productid and productname of products that have never been ordered. Use an outer join.

# **SQL Query**

SELECT p.productid,p.productname FROM Production.Products p LEFT OUTER JOIN Sales.OrderDetails o ON p.productid = o.productid WHERE orderid IS NULL;

## **The Results**

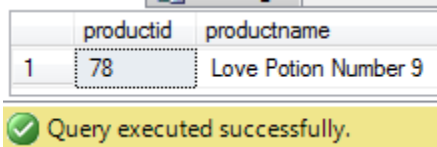

i. List the productid and productname of products that were not ordered in May 2008.

## **SQL Query**

 SELECT DISTINCT p.productid,p.productname FROM Sales.Orders o JOIN Sales.OrderDetails od ON o.orderid = od.orderid AND o.orderdate >= '20080501' AND o.orderdate < '20080601' RIGHT JOIN Production. Products  $p ON$  p.productid = od.productid WHERE od.orderid IS NULL;

# **The Results**

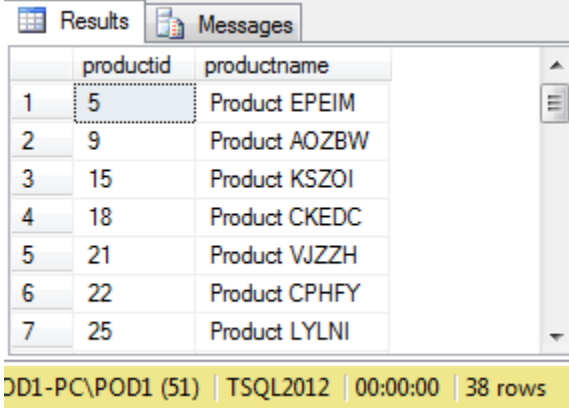

# References

Ben-Gan, I., Sarka, D., & Talmage, R. (2013). *Training Kit (Exam 70-461): Querying* 

*Microsoft® SQL Server® 2012*. Microsoft Press.

W3Schools. (n.d.). SQL INNER JOIN Keyword. Retrieved from http://www.w3schools.com/sql

/sql\_join\_inner.asp